## **Supplementary files**

## **Table S1. Modifications from the ROBUST study protocol**

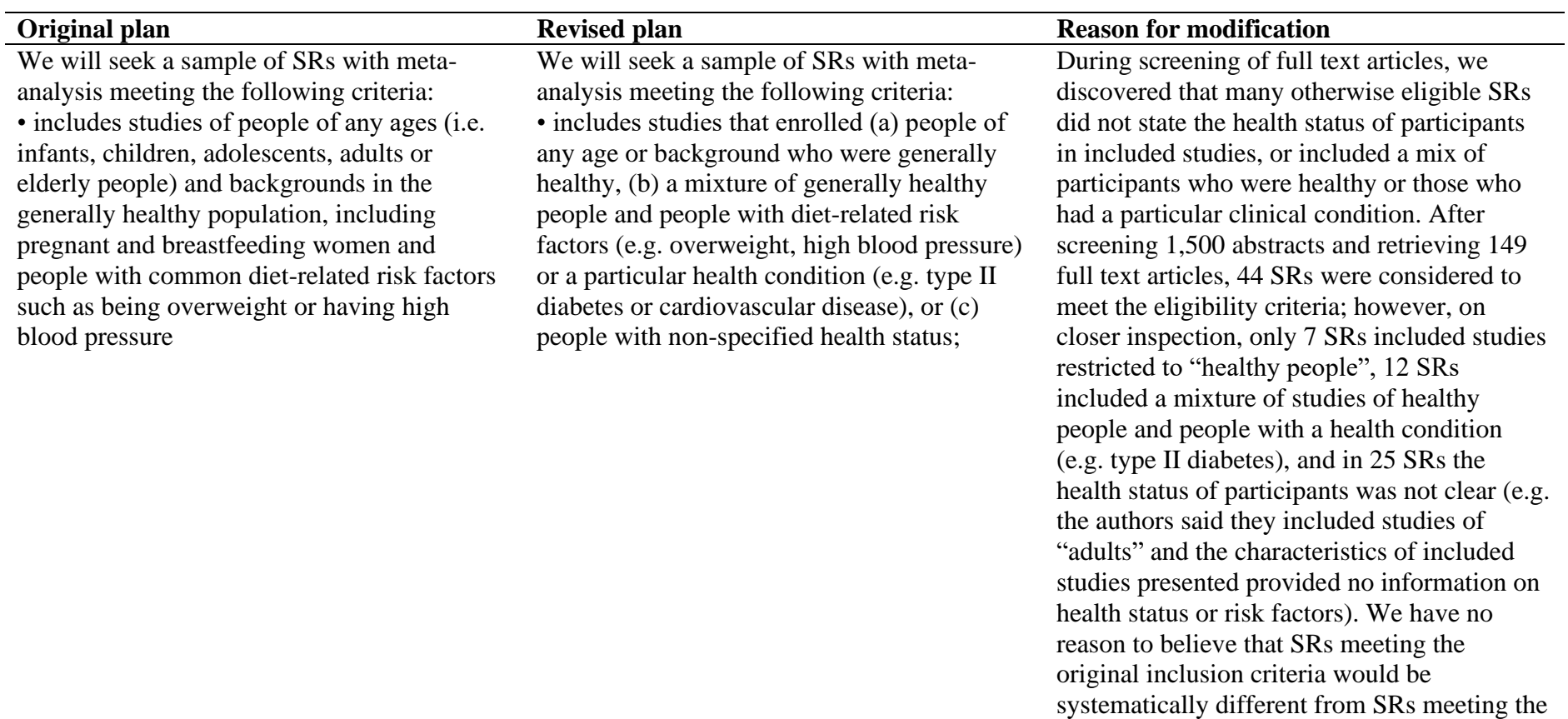

continue screening abstracts meeting the more stringent, original criteria, we decided to include SRs meeting the less stringent,

revised criteria.

revised criteria. Therefore, rather than

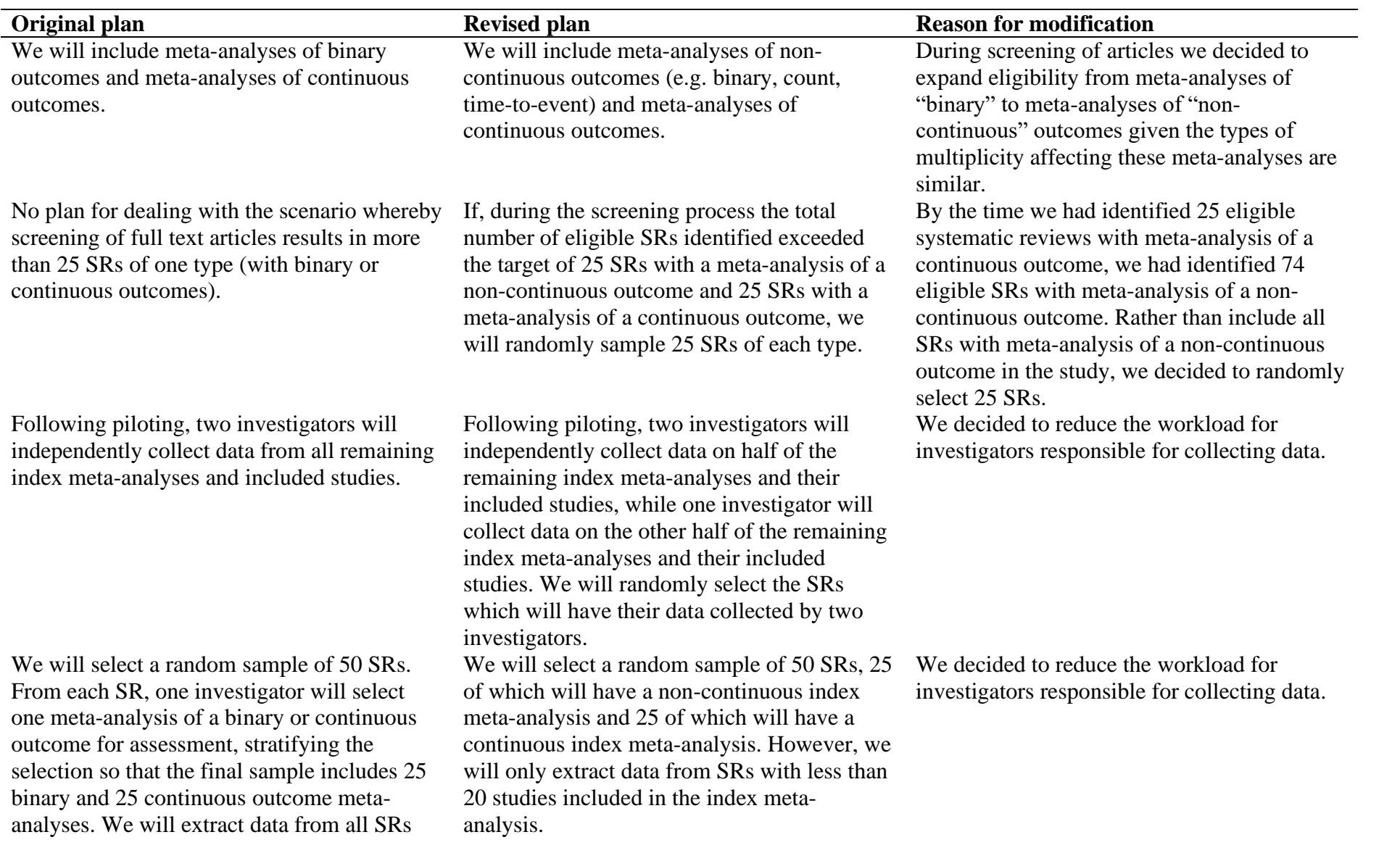

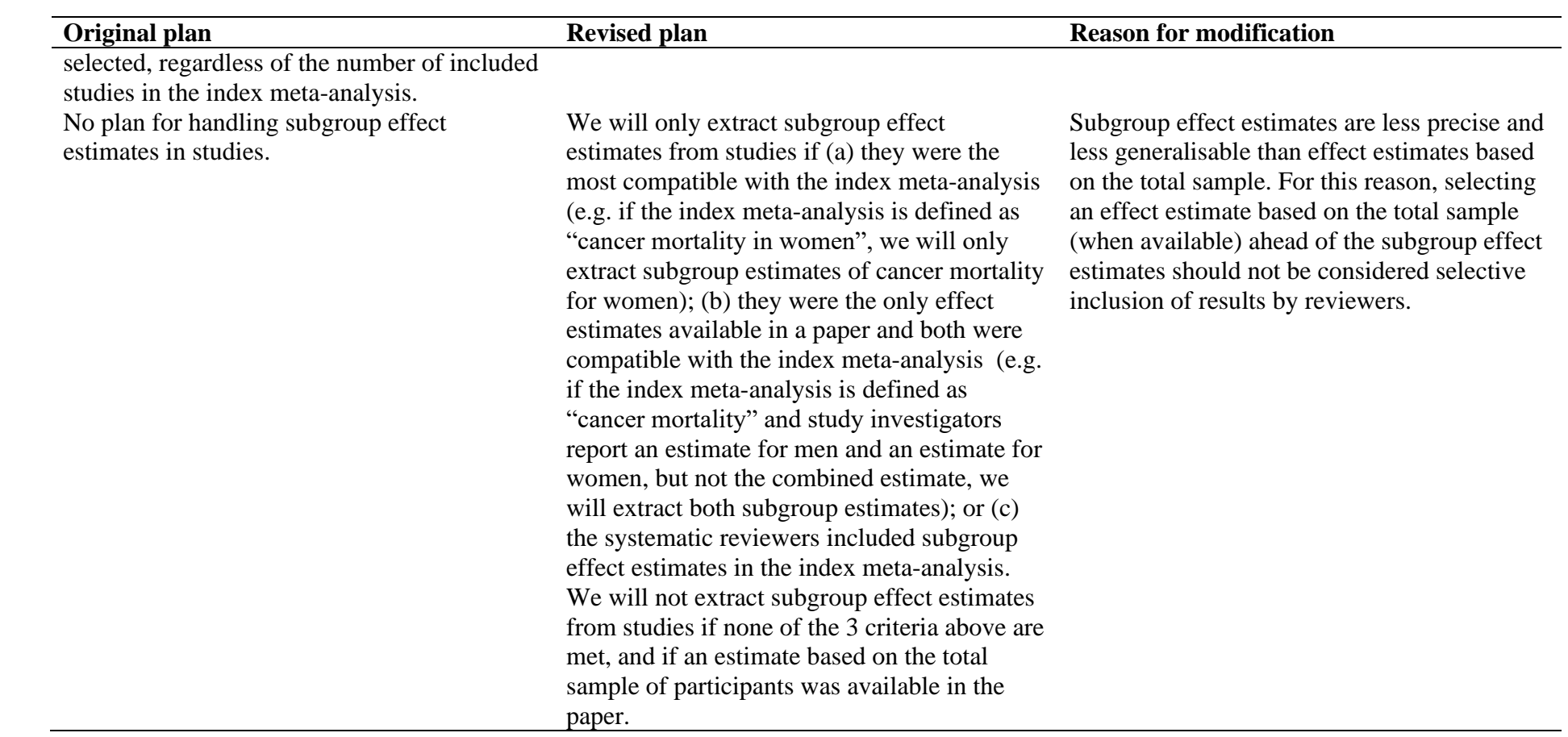

#### **Supplement 2:**

### **Search Strategies**

#### **PubMed search**

1. Nutritional Sciences[mh] OR Nutritional Physiological Phenomena[mh] OR Nutrition Assessment[mh] OR Nutrition Therapy[mh] OR Nutrition Policy[mh] OR Nutritional and Metabolic Diseases[mh] OR nutrition\*[tiab] OR diet[tiab] OR feeding[tiab] OR dietary[tiab] OR breastfeed\*[tiab] OR breast feed\*[tiab] OR lactation[tiab] OR bottle feed\*[tiab] OR complementary feeding[tiab] OR weaning[tiab] OR enteral[tiab] OR parenteral[tiab] OR Feeding Methods[mh] OR nutritional status[tiab] OR overweight[tiab] OR obese[tiab] OR obesity[tiab] OR overnutrition[tiab] OR over nutrition[tiab] OR undernourished[tiab] OR overnourished[tiab] OR wasted[tiab] OR wasting[tiab] OR stunting[tiab] OR stunted[tiab] OR underweight[tiab] OR undernutrition[tiab] OR under nutrition[tiab] OR body weight[tiab] OR anthropometry[tiab] OR Body Weights and Measures[mh] OR growth monitoring[tiab] OR food[tiab] OR food labelling[mh] OR food assistance[mh] OR supplementary feeding[tiab] OR diet therapy[mh] OR food and beverages[mh] OR vegetable\*[tiab] OR fruit\*[tiab] OR meat[tiab] OR dairy[tiab] OR dietary fat\*[tiab] OR starch\*[tiab] OR cereal[tiab] OR food-drug interactions[mh] OR food supply[mh] OR feeding behavio\*[tiab] OR eating behavio\*[tiab] OR food pattern\*[tiab] OR food hypersensitivity[mh] OR food deprivation[mh] OR food, organic [mh] OR micronutrient\*[tiab] OR vitamin\*[tiab] OR thiamin[tiab] OR riboflavin[tiab] OR niacin[tiab] OR pantothenic acid[tiab] OR pyridoxine[tiab] OR pyridoxal[tiab] OR pyridoxamine[tiab] OR biotin[tiab] OR folic acid[tiab] OR folate[tiab]OR cyanocobalamin[tiab] OR choline[tiab] OR retinol[tiab] OR ascorbic acid[tiab] OR tocopherol[tiab] OR carotenoids[tiab] OR carotene[tiab] OR cryptoxanthin[tiab] OR lutein[tiab] OR lycopene[tiab] OR zeaxanthin[tiab] OR minerals[tiab] OR calcium[tiab] OR chloride[tiab] OR magnesium[tiab] OR phosphorus[tiab] OR potassium[tiab] OR sodium[tiab] OR iron[tiab] OR sulphur[tiab] OR trace element\*[tiab] OR boron[tiab] OR cobalt[tiab] OR chromium[tiab] OR copper[tiab] OR fluoride[tiab] OR iodine[tiab] OR iron[tiab] OR manganese[tiab] OR molybdenum[tiab] OR selenium[tiab] OR zinc[tiab] OR trace metal\*[tiab] OR macronutrient\*[tiab] OR carbohydrate\*[tiab] OR dietary protein\*[tiab] OR

saturated fat\*[tiab]

OR unsaturated fat\*[tiab] OR mono unsaturated fat\*[tiab] OR monounsaturated fat\*[tiab] OR poly unsaturated fat\*[tiab] OR polyunsaturated fat\*[tiab] OR trans fat\*[tiab] OR dietary

fibre[tiab] OR dietary fiber[tiab] OR dietary salt[tiab] OR table salt[tiab] OR soft drink[tiab] OR fruit juice[tiab] OR vegetable juice[tiab] OR milk[tiab] OR tea[tiab] OR coffee[tiab] OR energy drink\*[tiab] OR carbonated beverage\*[tiab] OR carbonated drink\*[tiab] OR prebiotics[tiab] OR probiotics[tiab] OR glycemic load[tiab] OR glycemic index[tiab] OR glycaemic load[tiab] OR glycaemic index[tiab] OR calories[tiab] OR kilocalories[tiab] OR kilojoules[tiab] OR caloric intake[tiab] OR energy intake[tiab] 2. meta-analysis[pt] OR meta-analy\*[ti] 3. ("2018/01/01"[PDAT] : "2019/06/30"[PDAT]) 4. 1 AND 2 AND 3

#### **Epistemonikos search**

1. (advanced\_title\_en:(nutri\* OR diet\*) OR advanced\_abstract\_en:(nutri\* OR diet\*)) [Filters: protocol=no, min\_year=2018, max\_year=2019]

# **Supplementary Table S2: Data collection form**

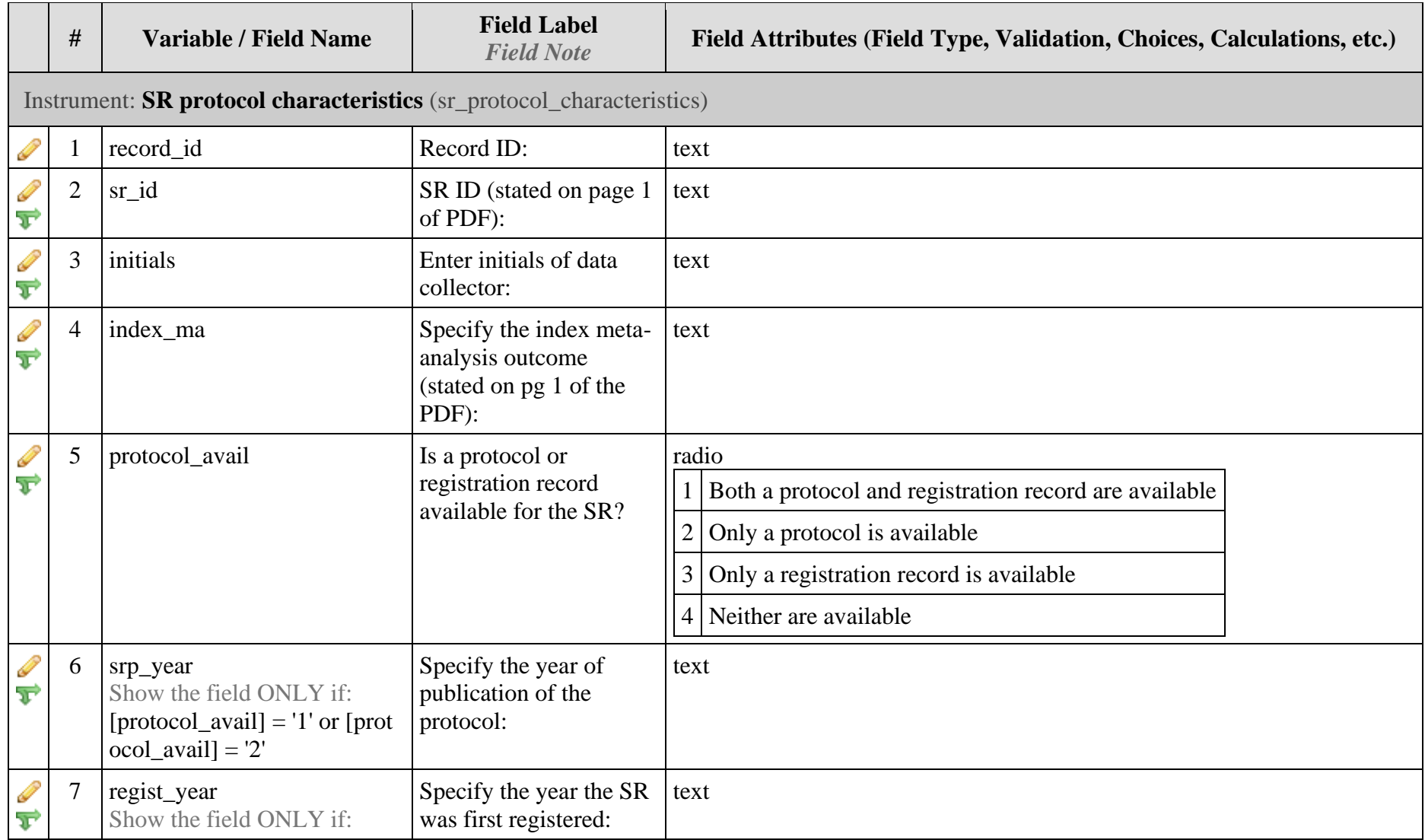

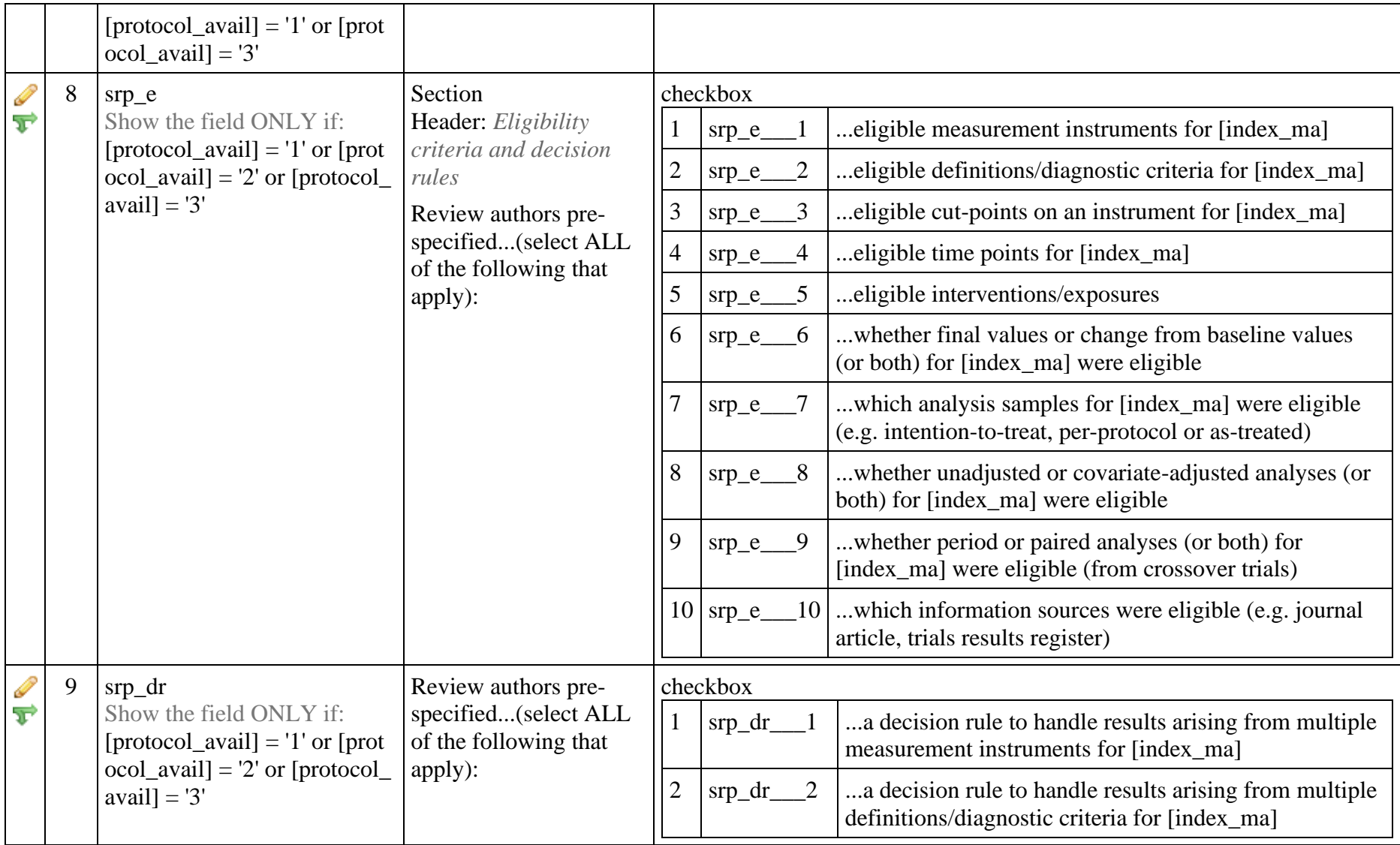

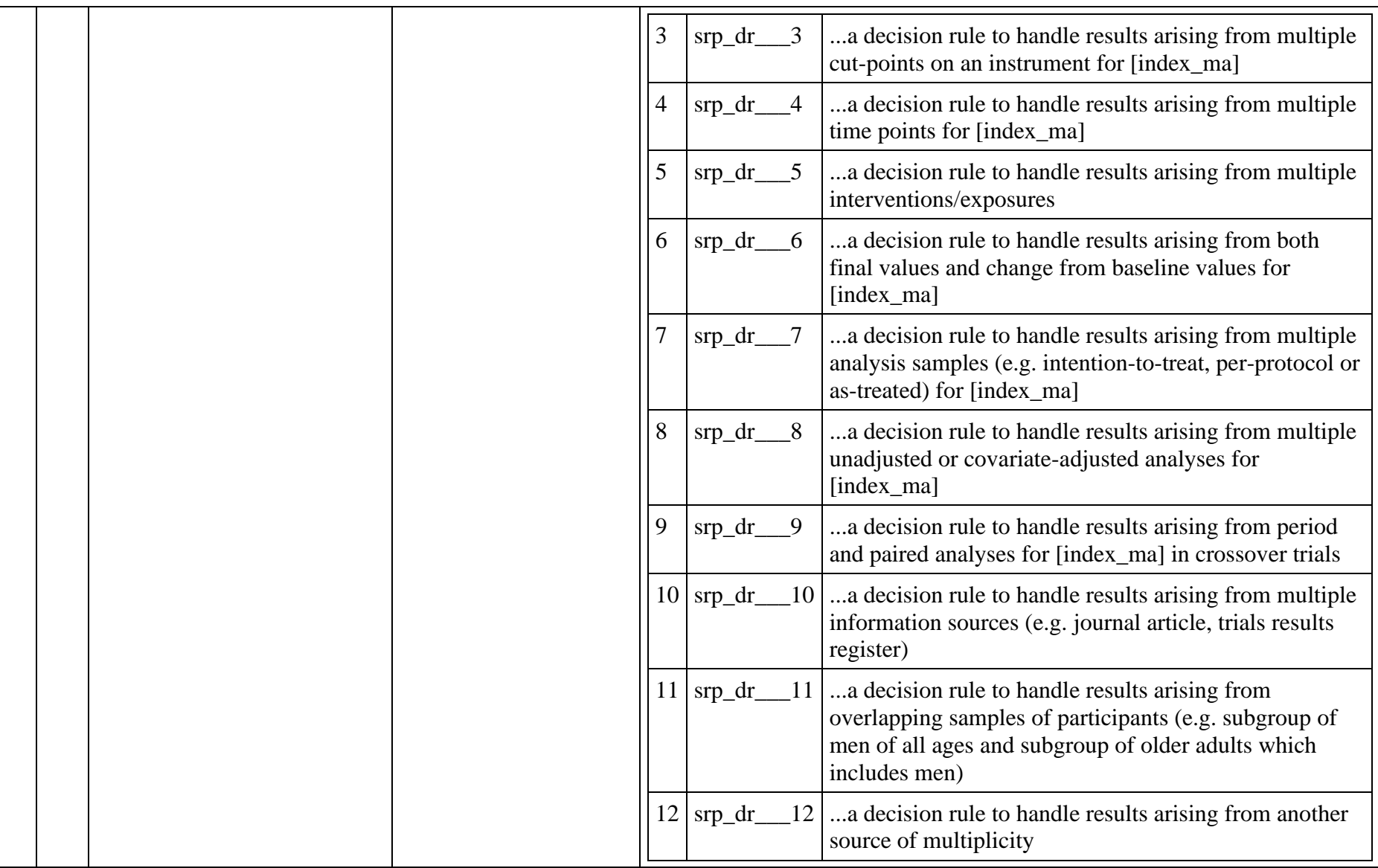

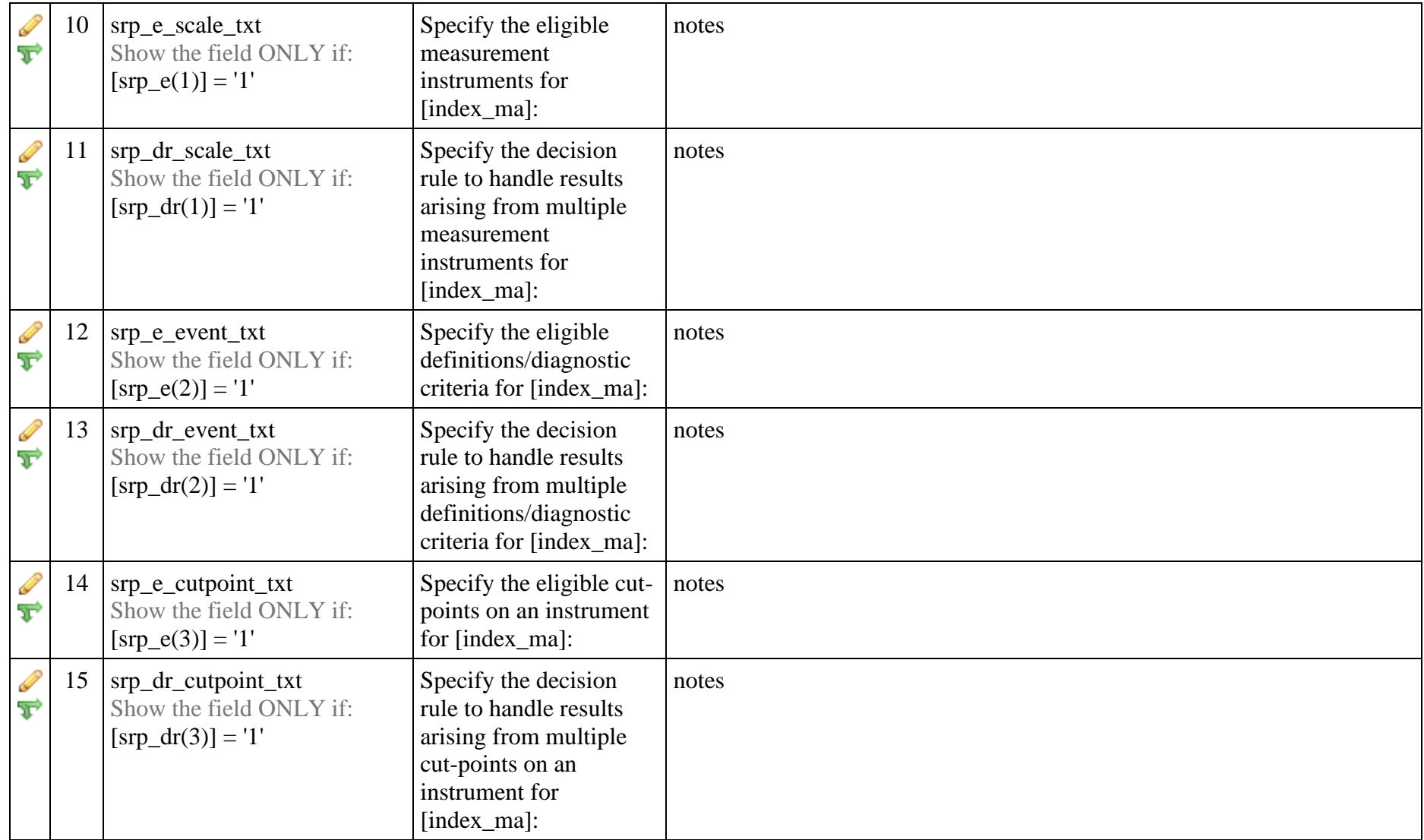

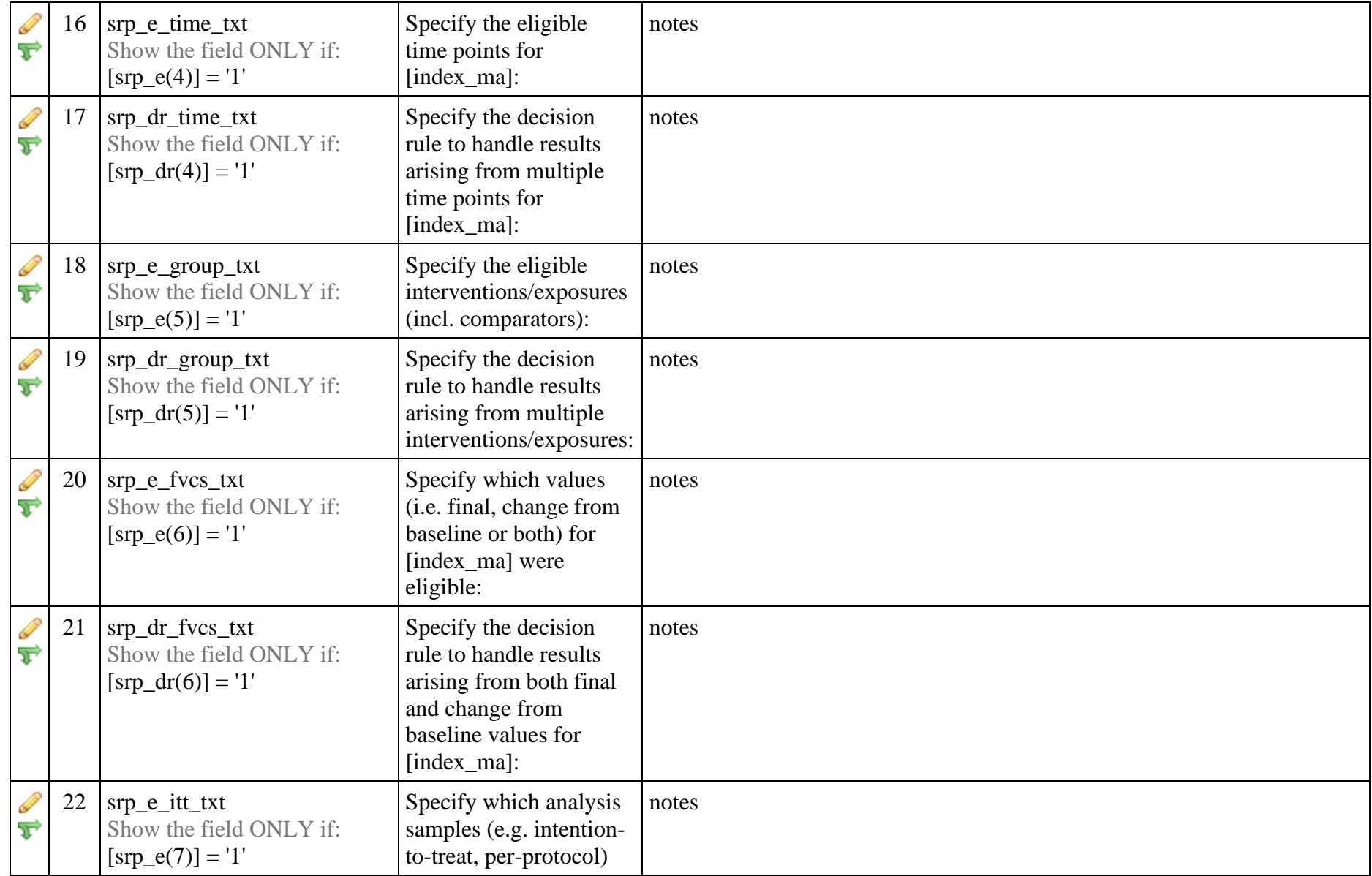

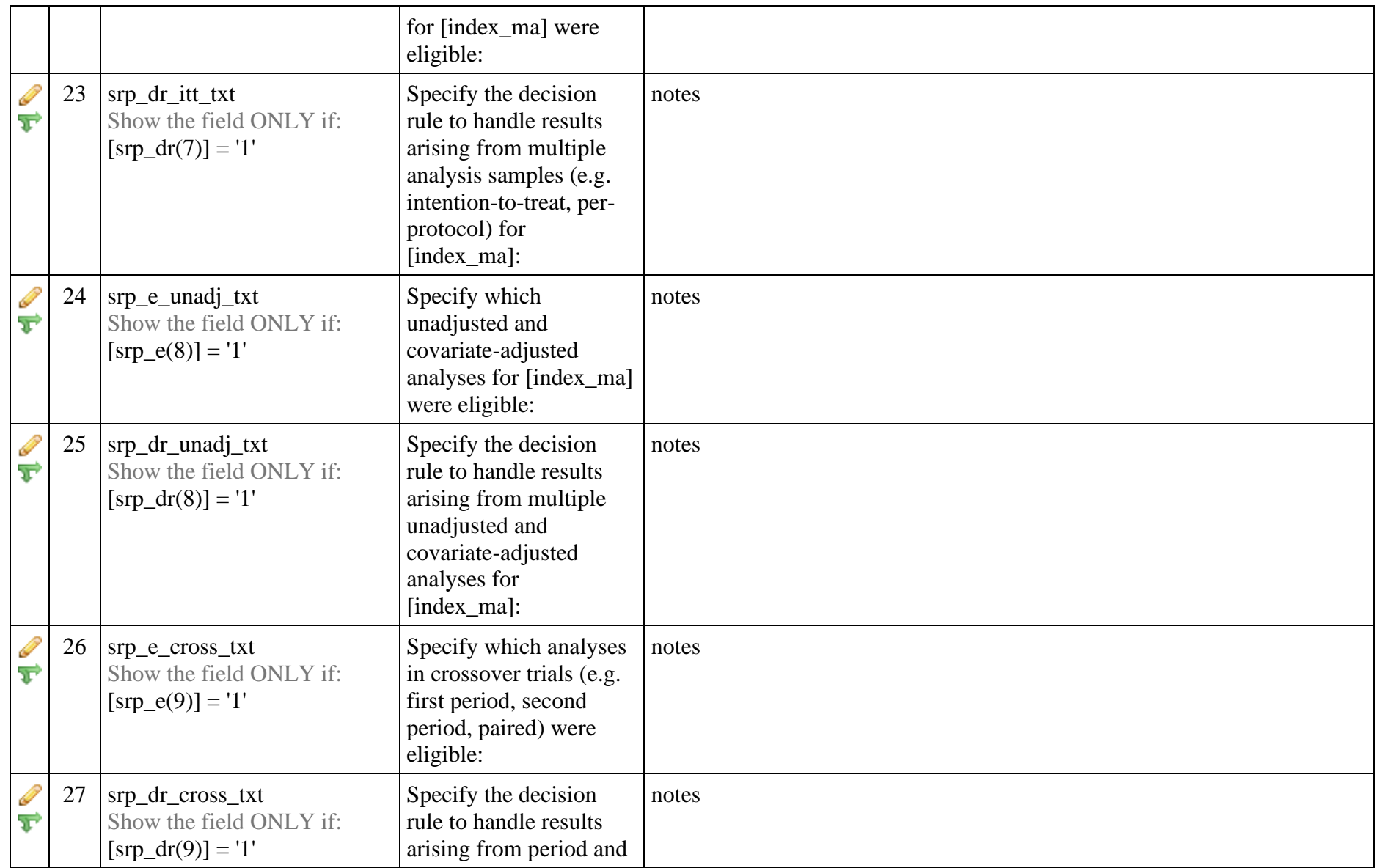

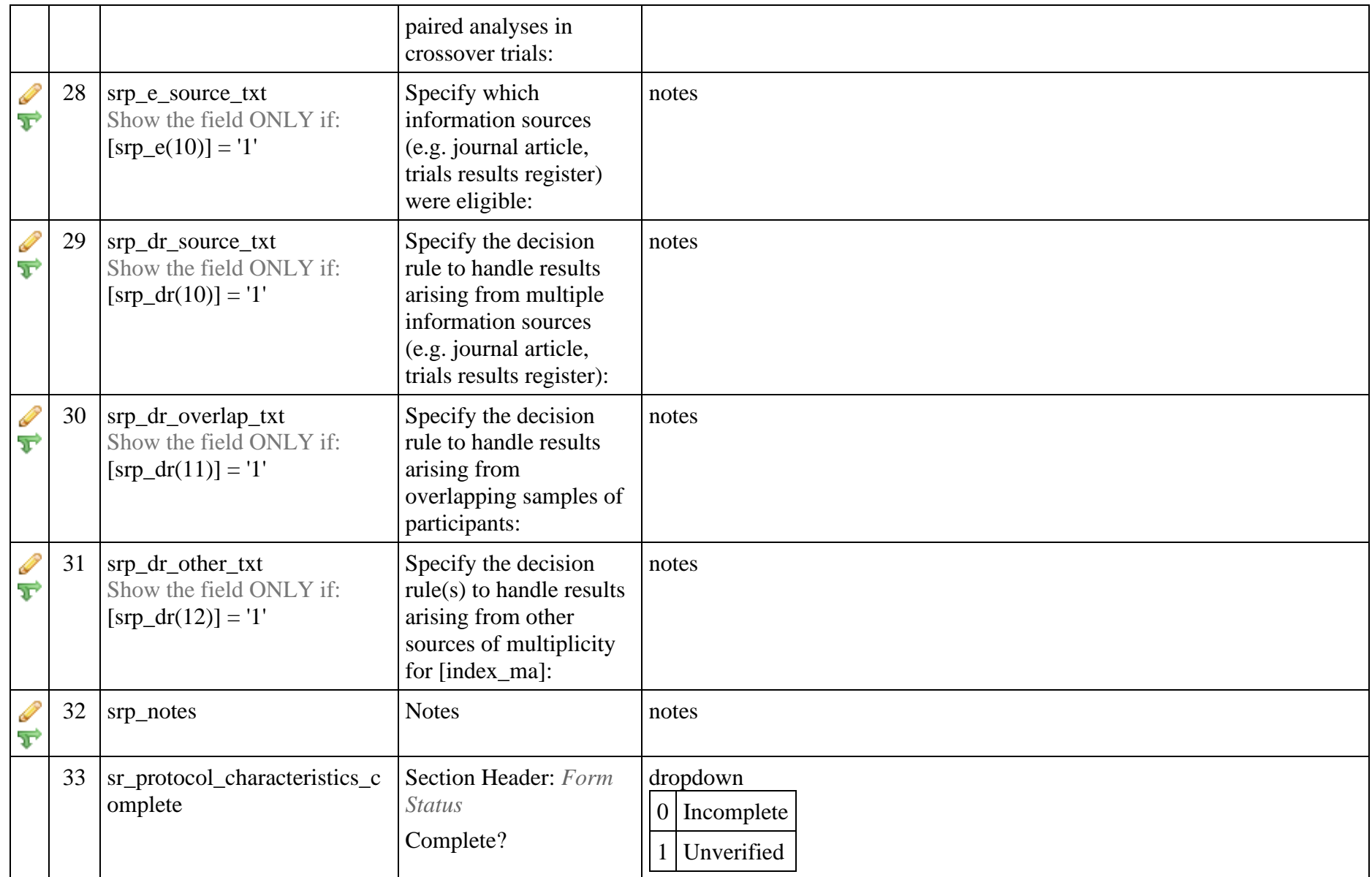

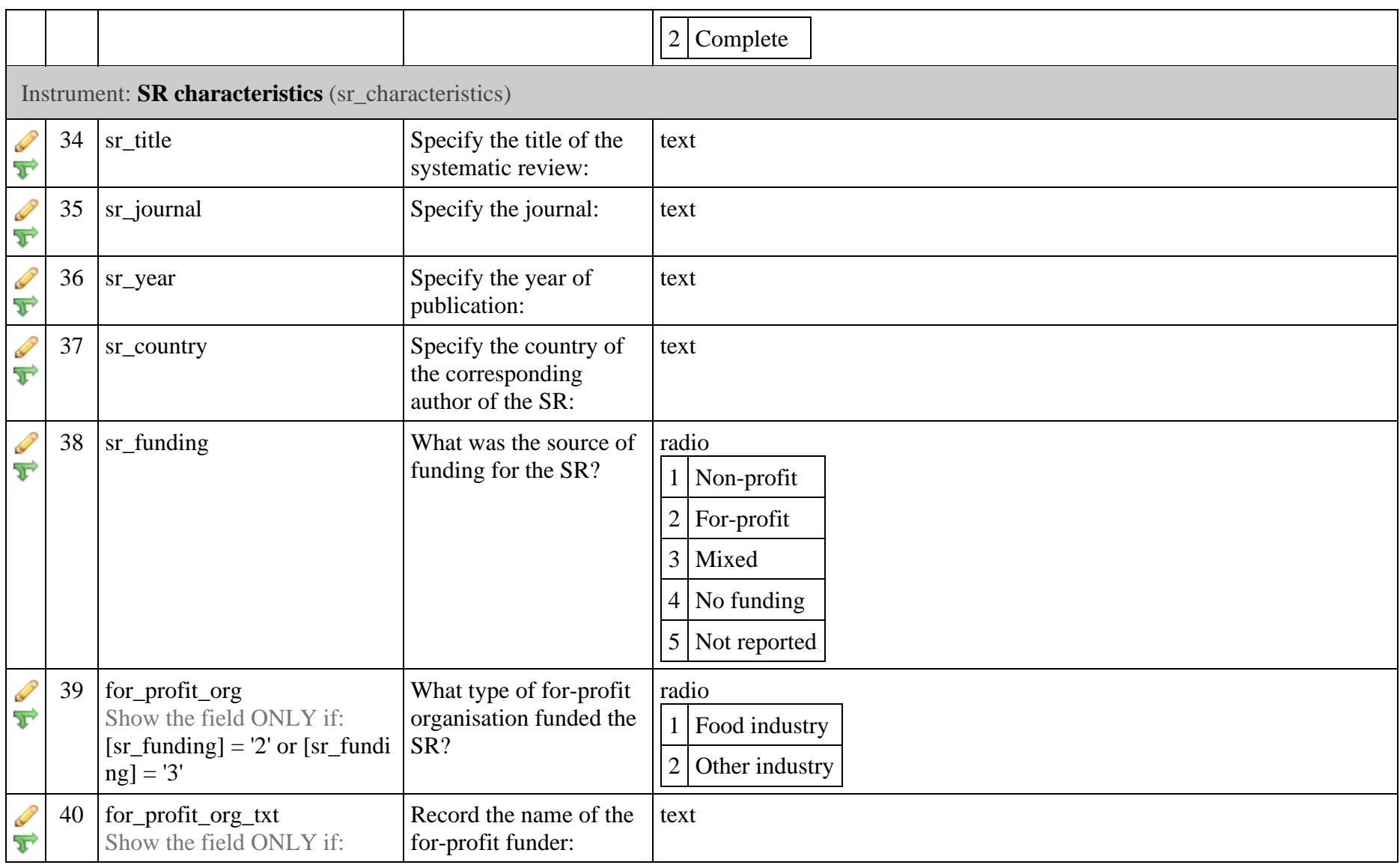

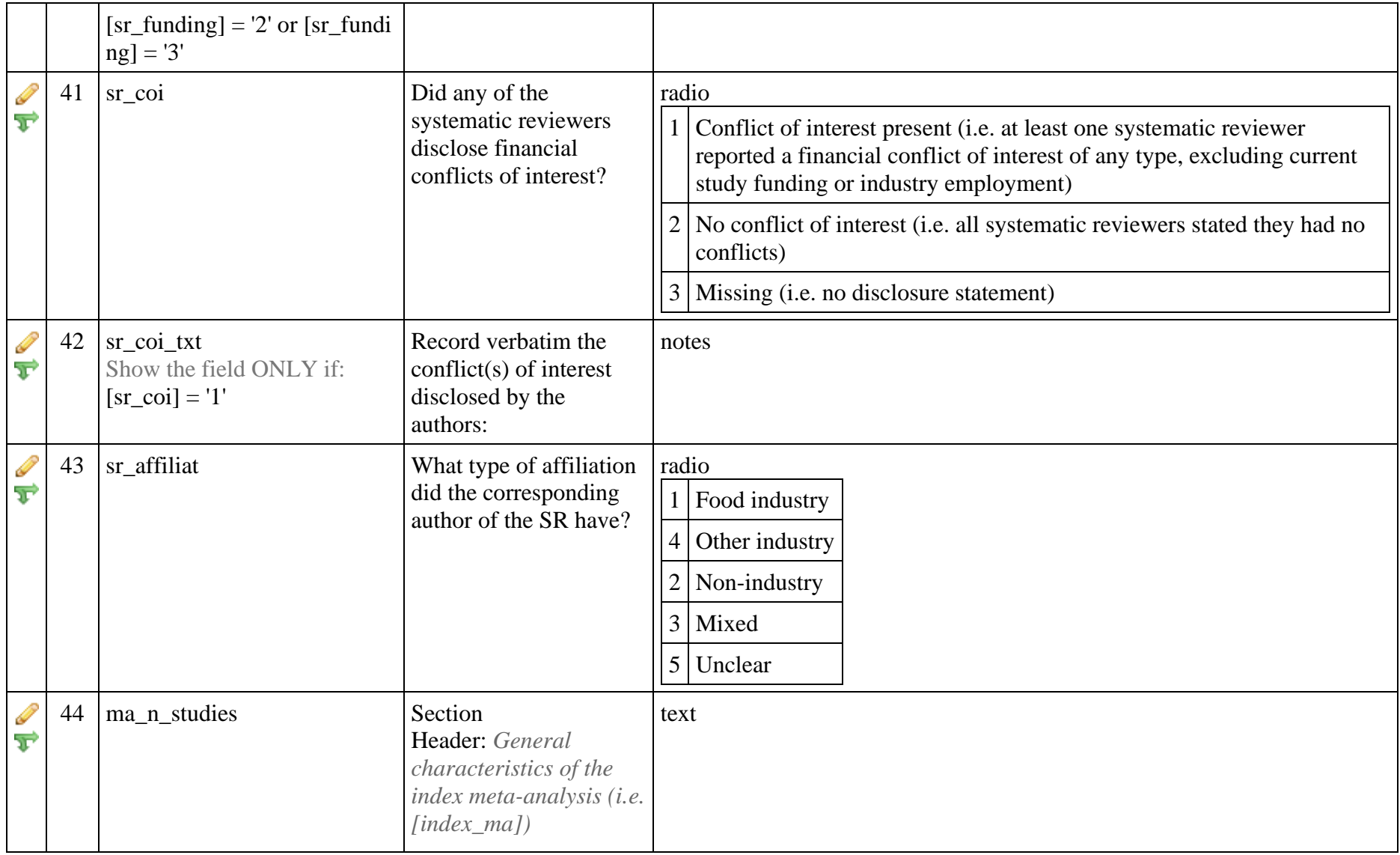

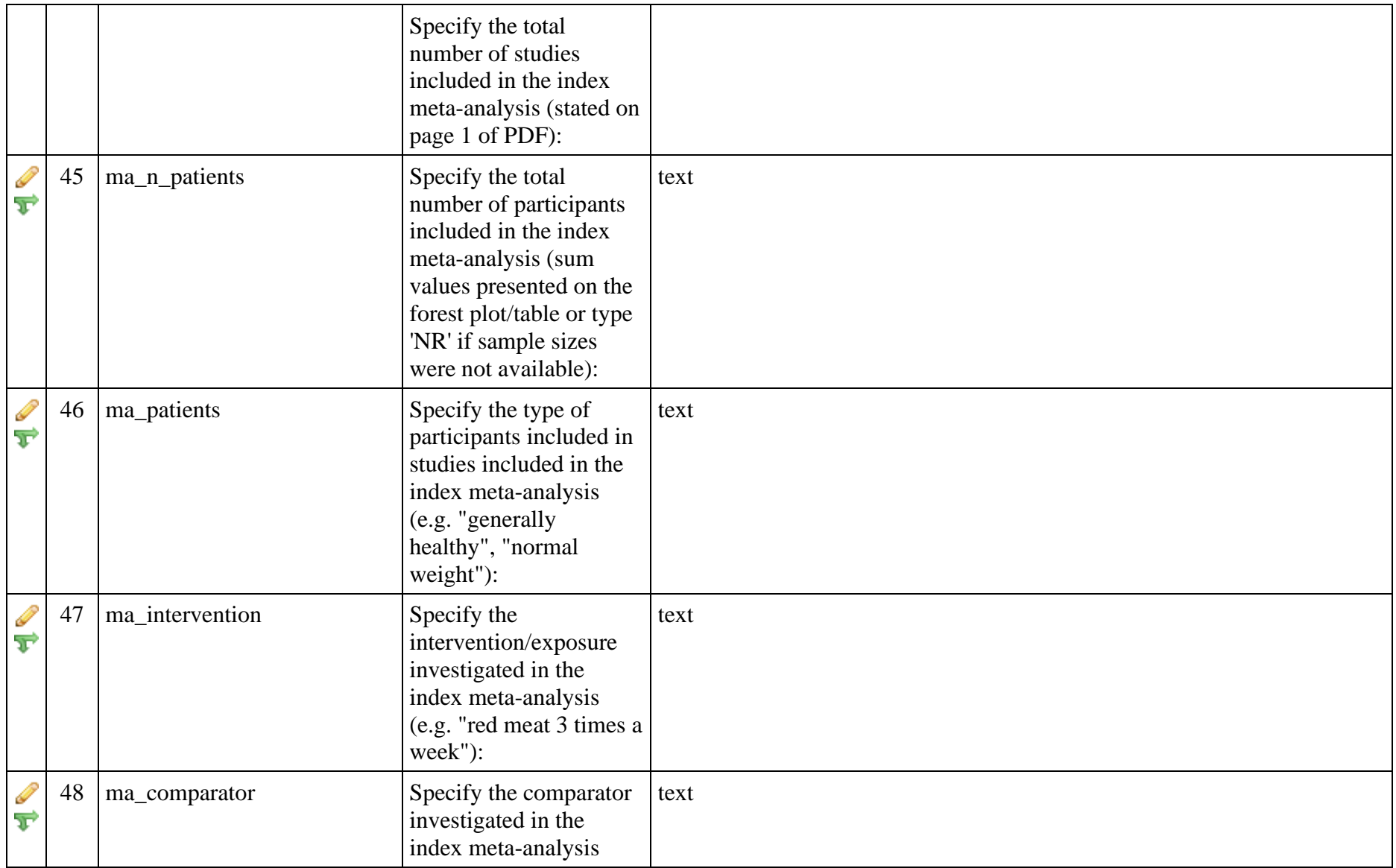

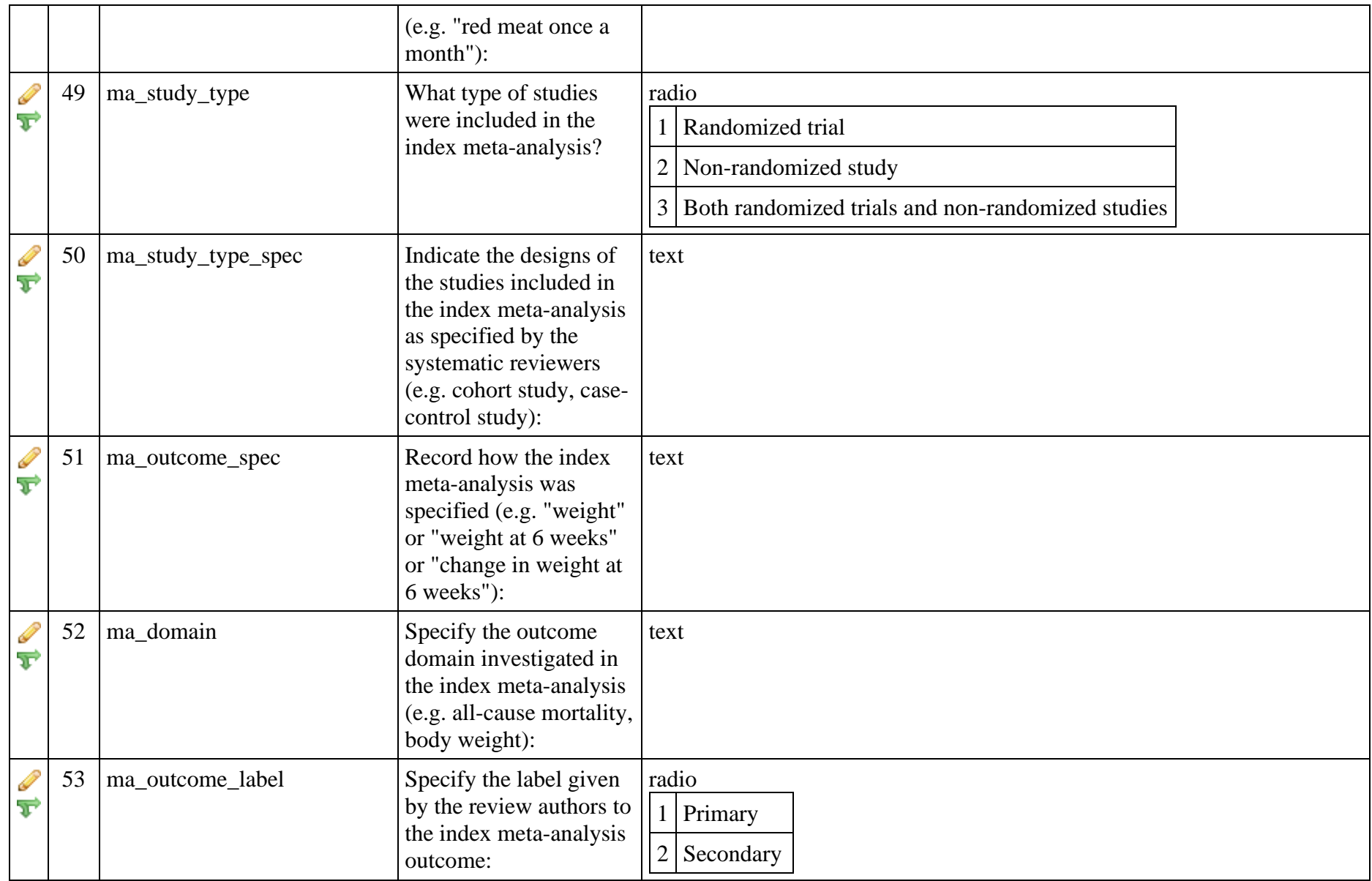

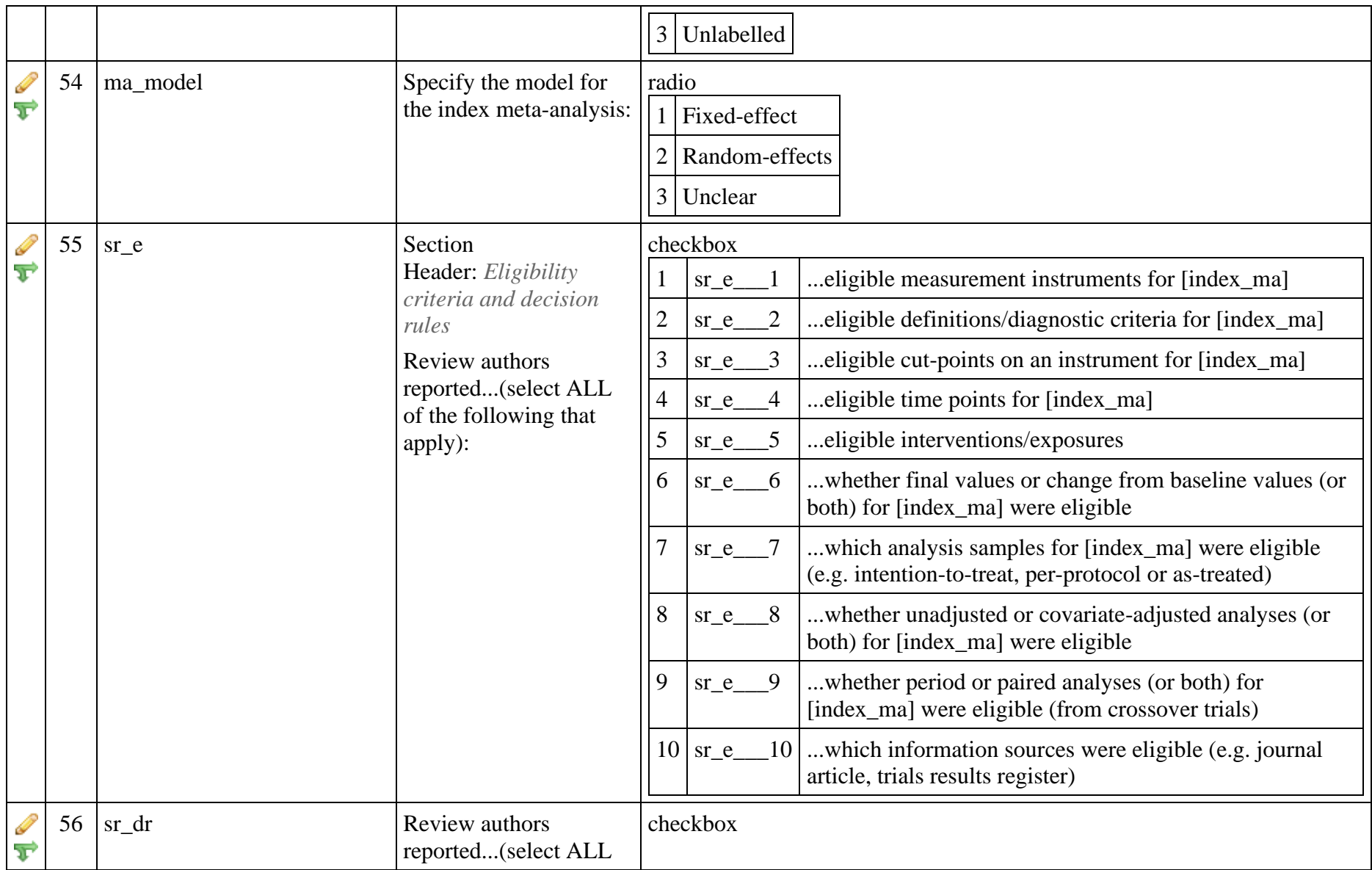

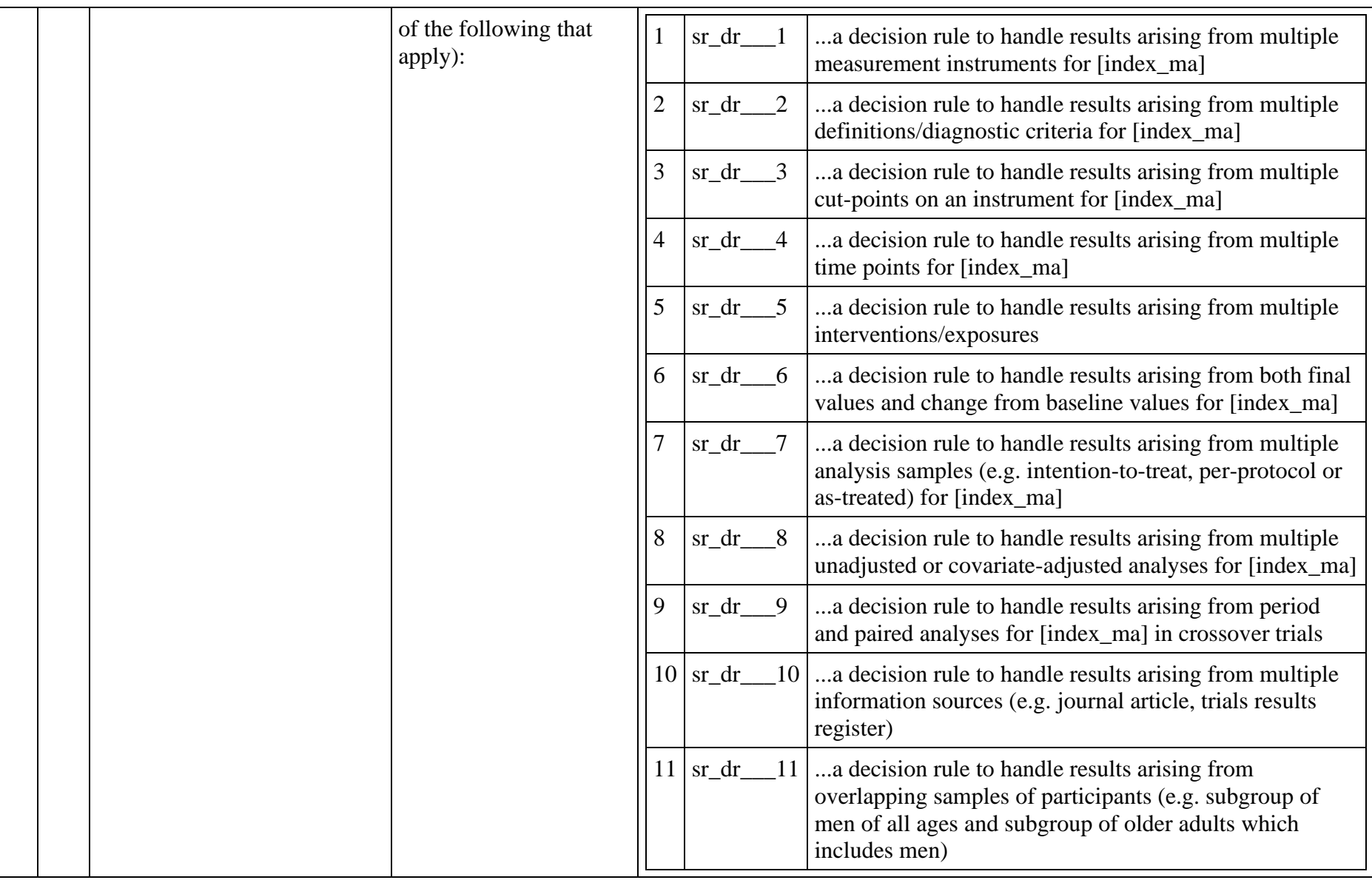

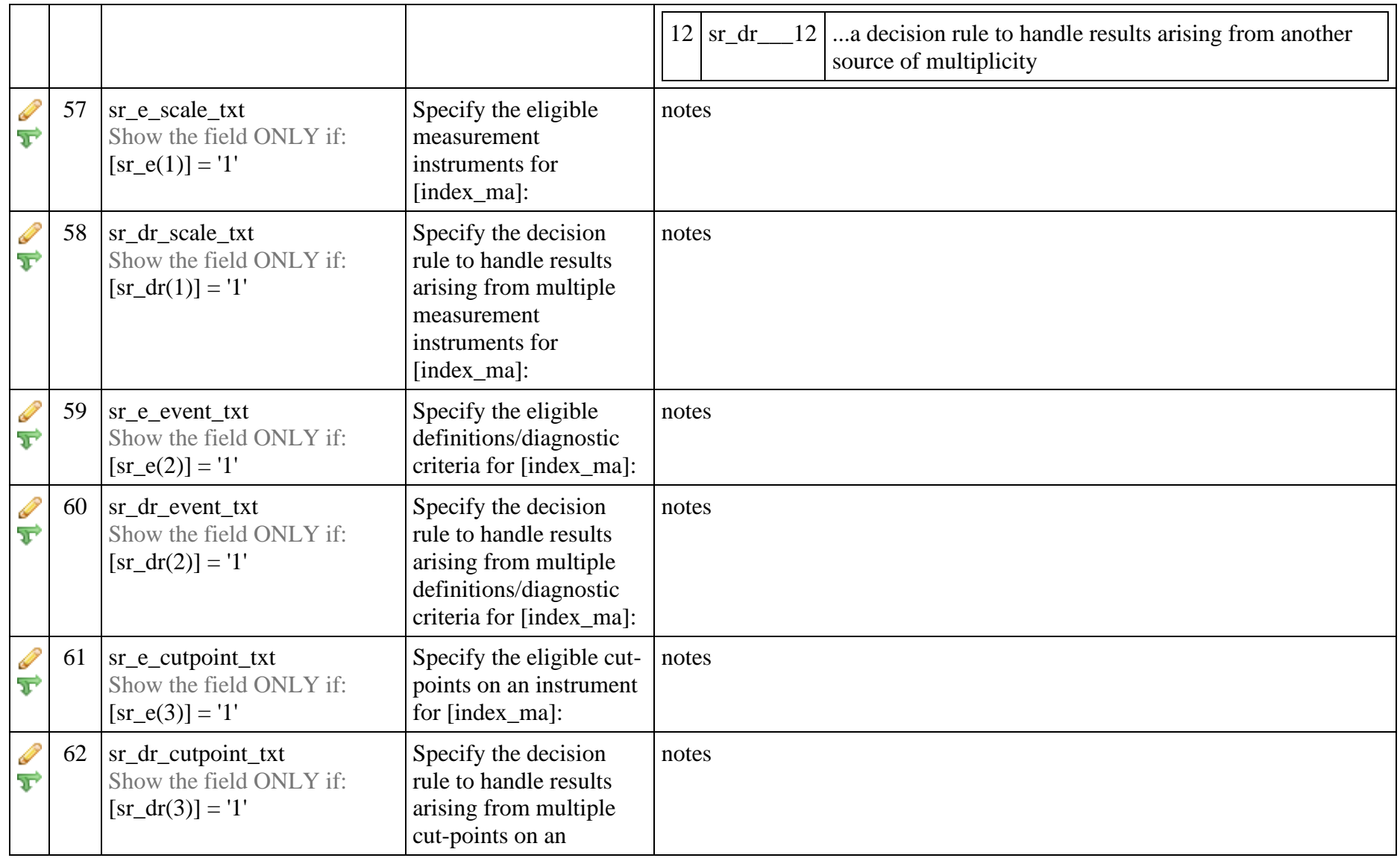

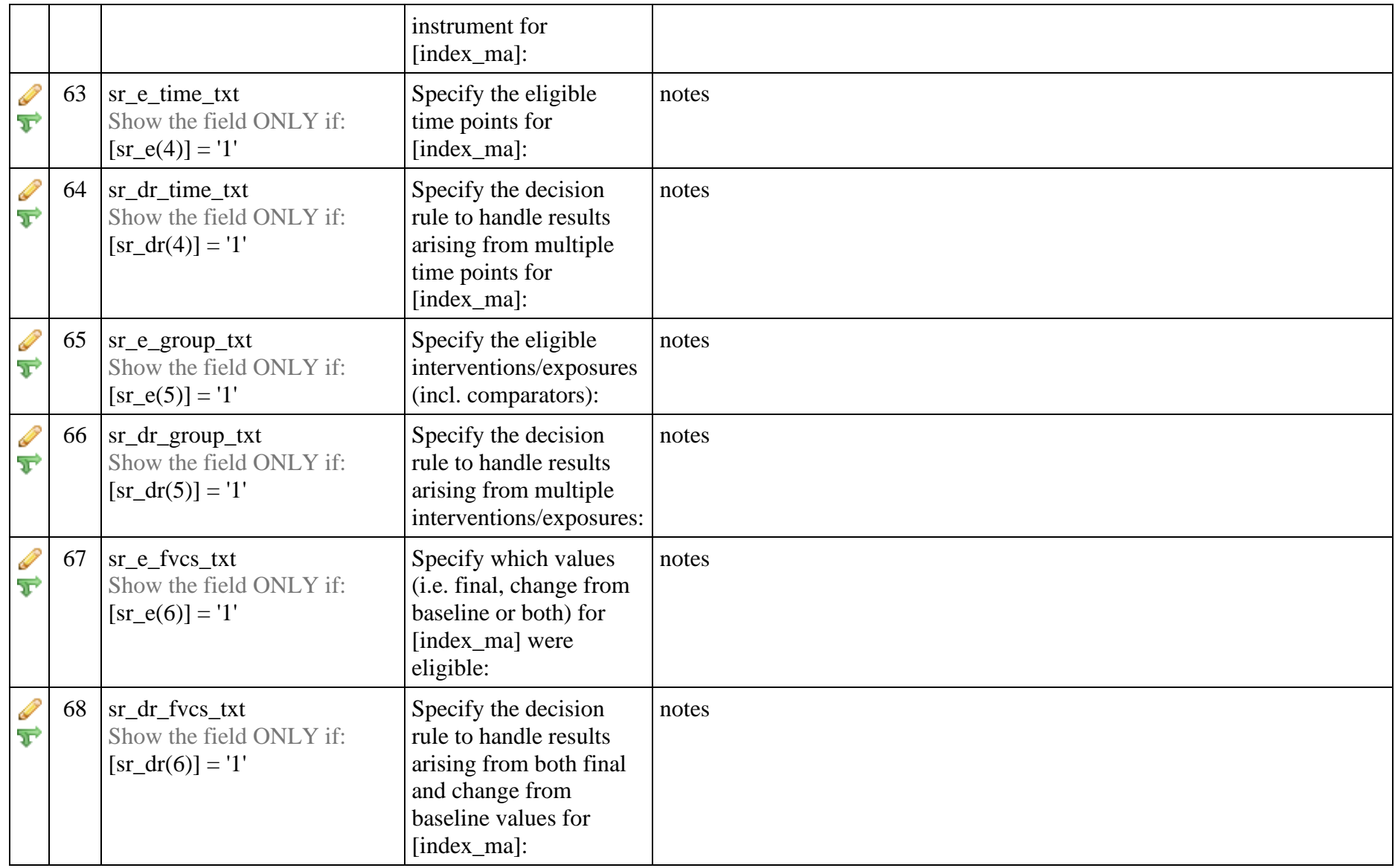

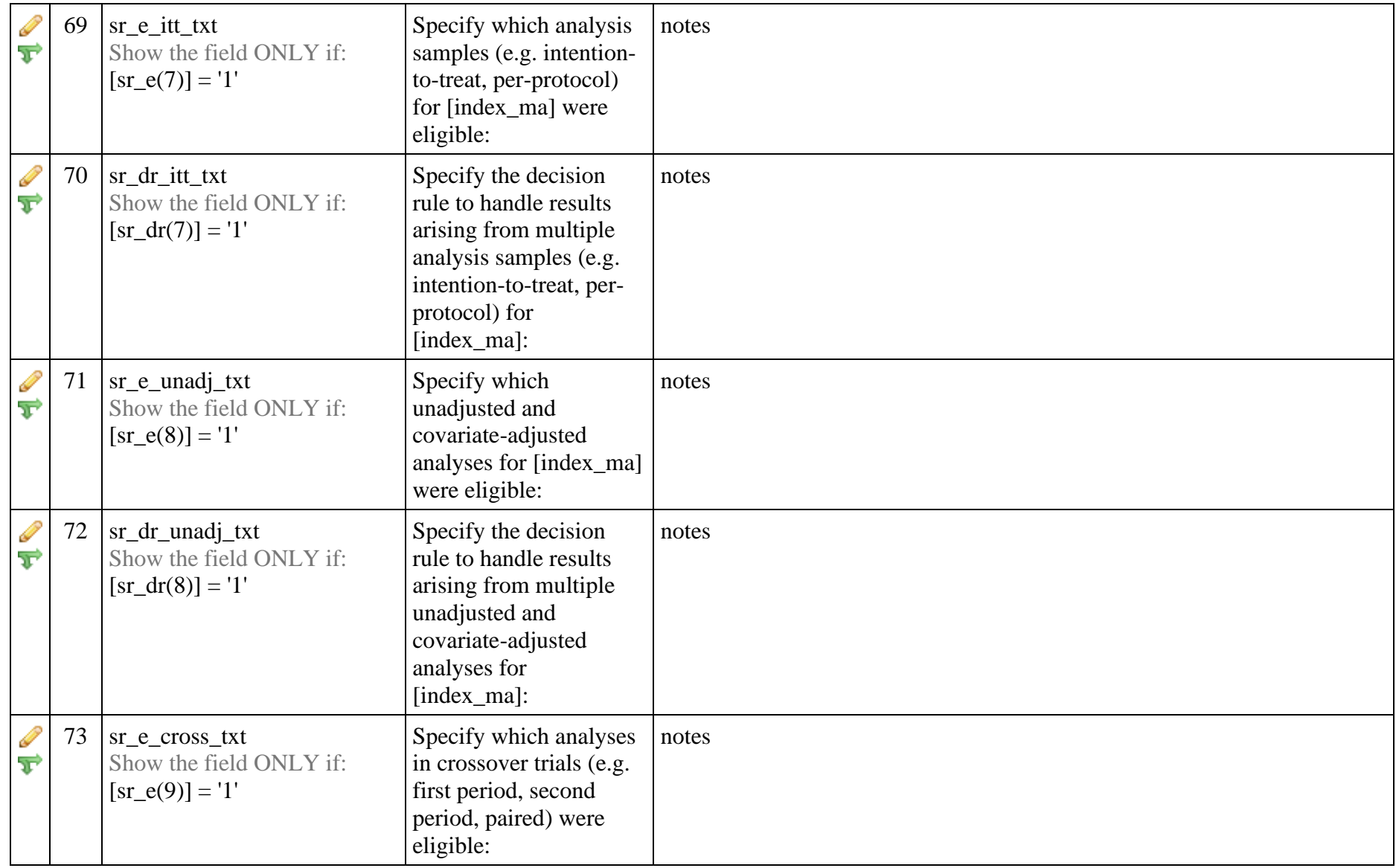

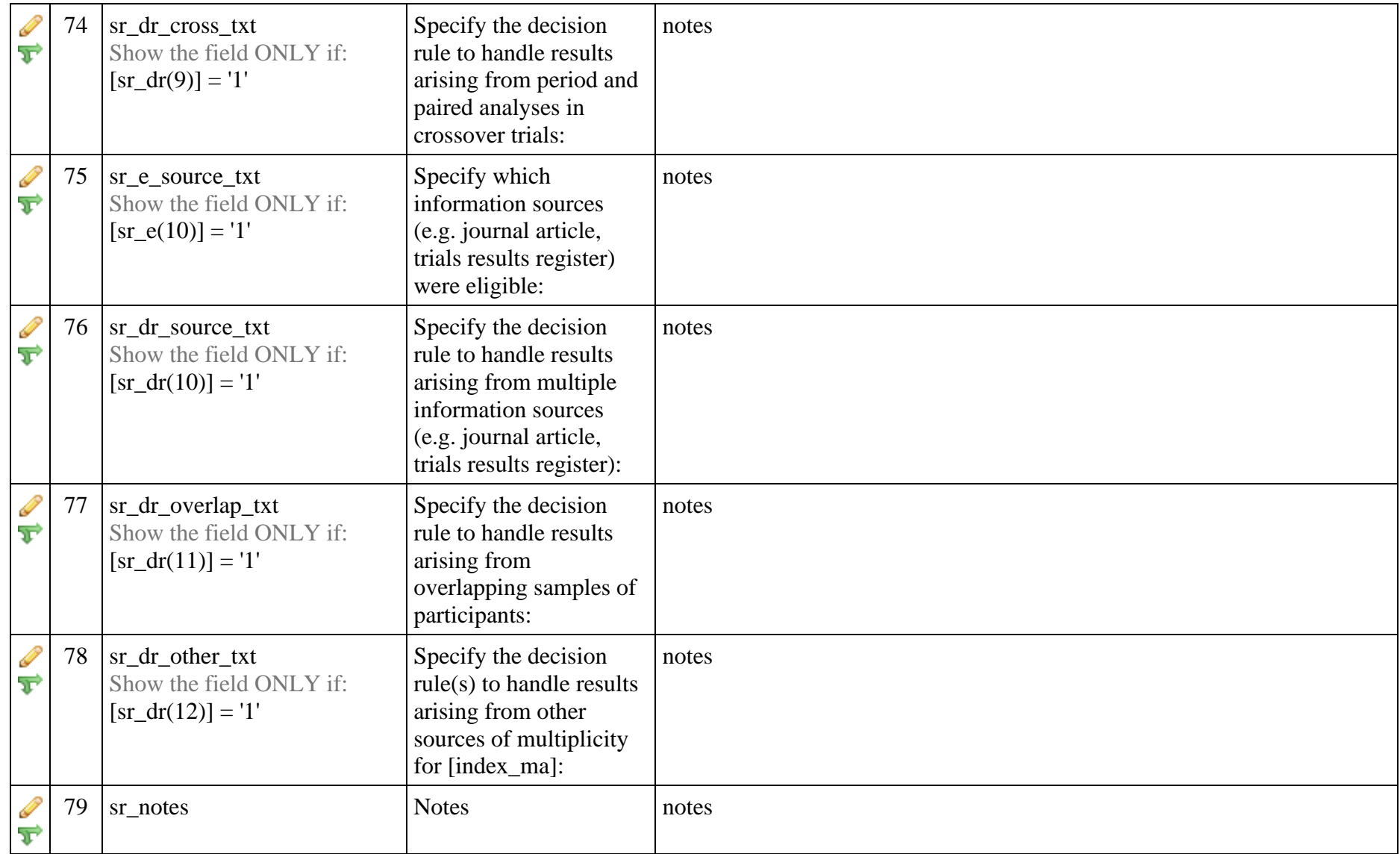

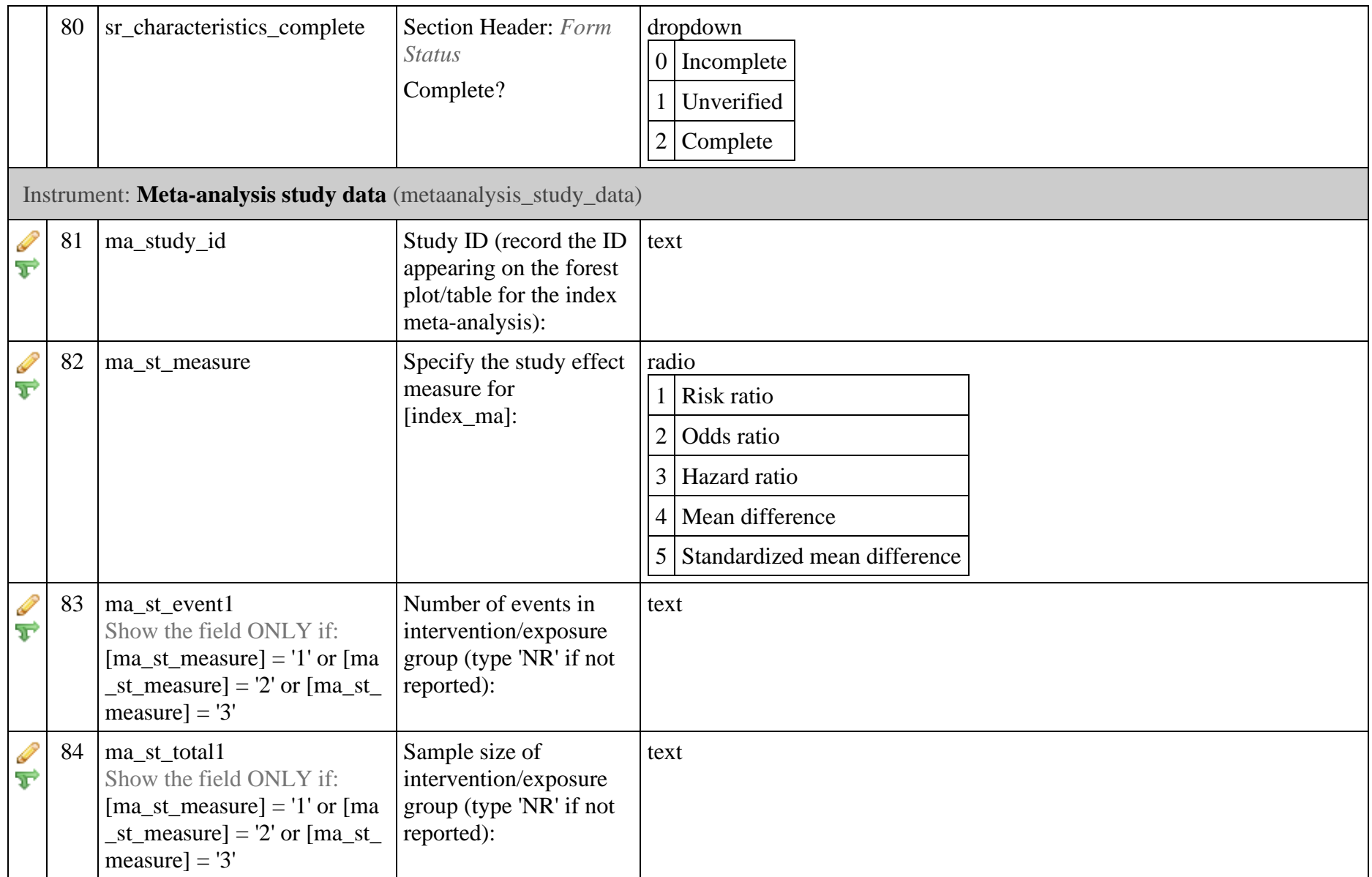

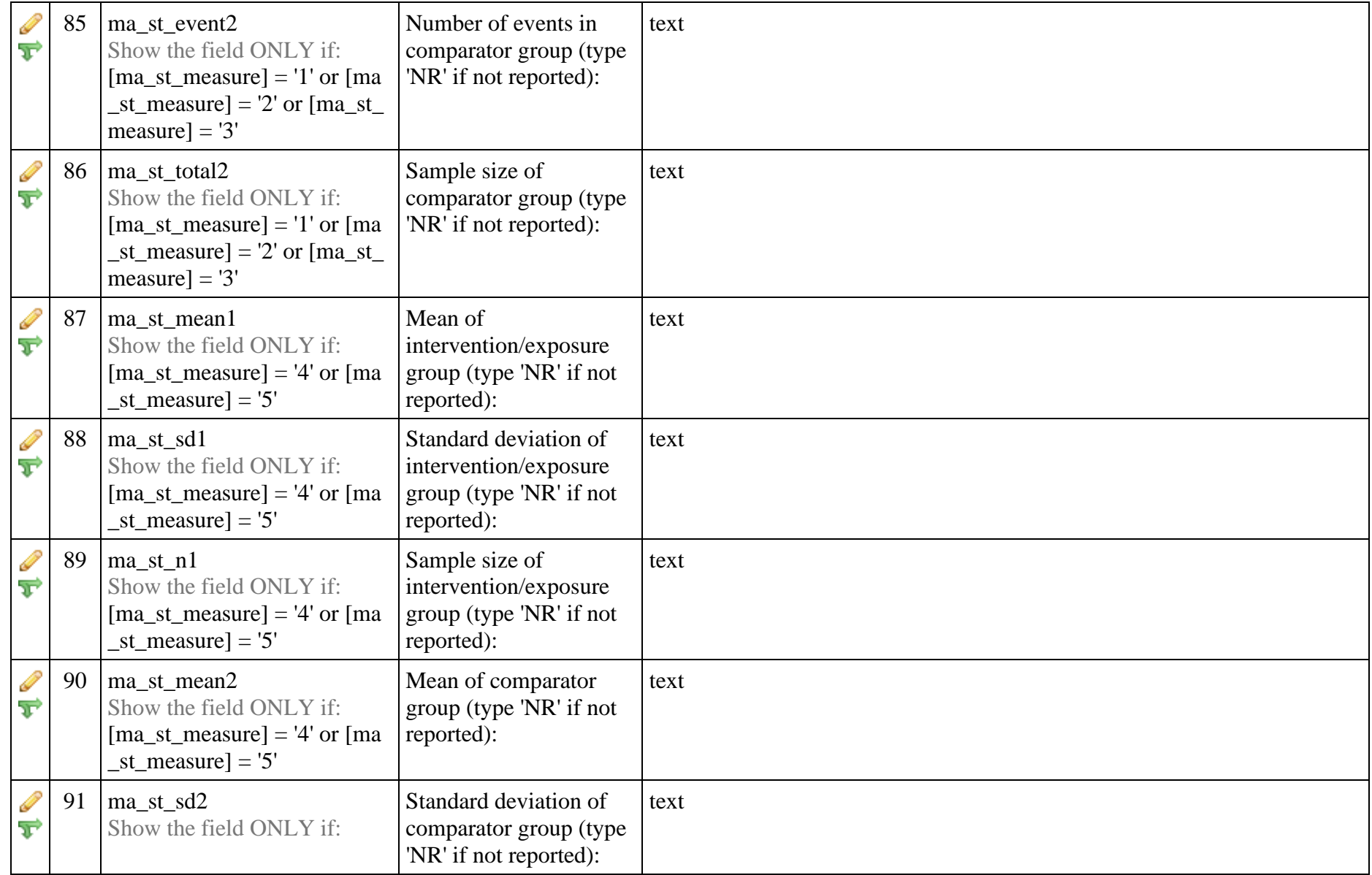

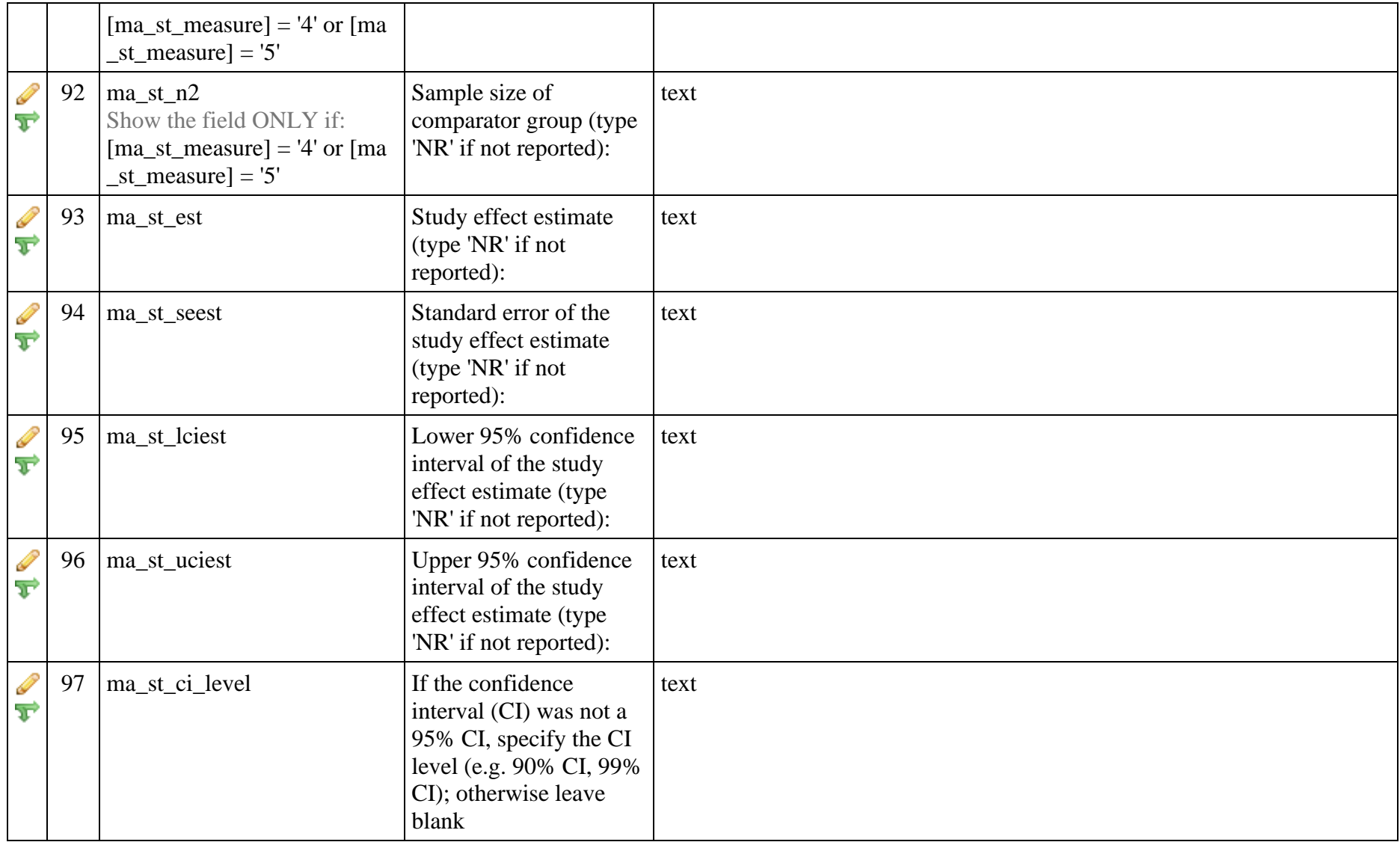

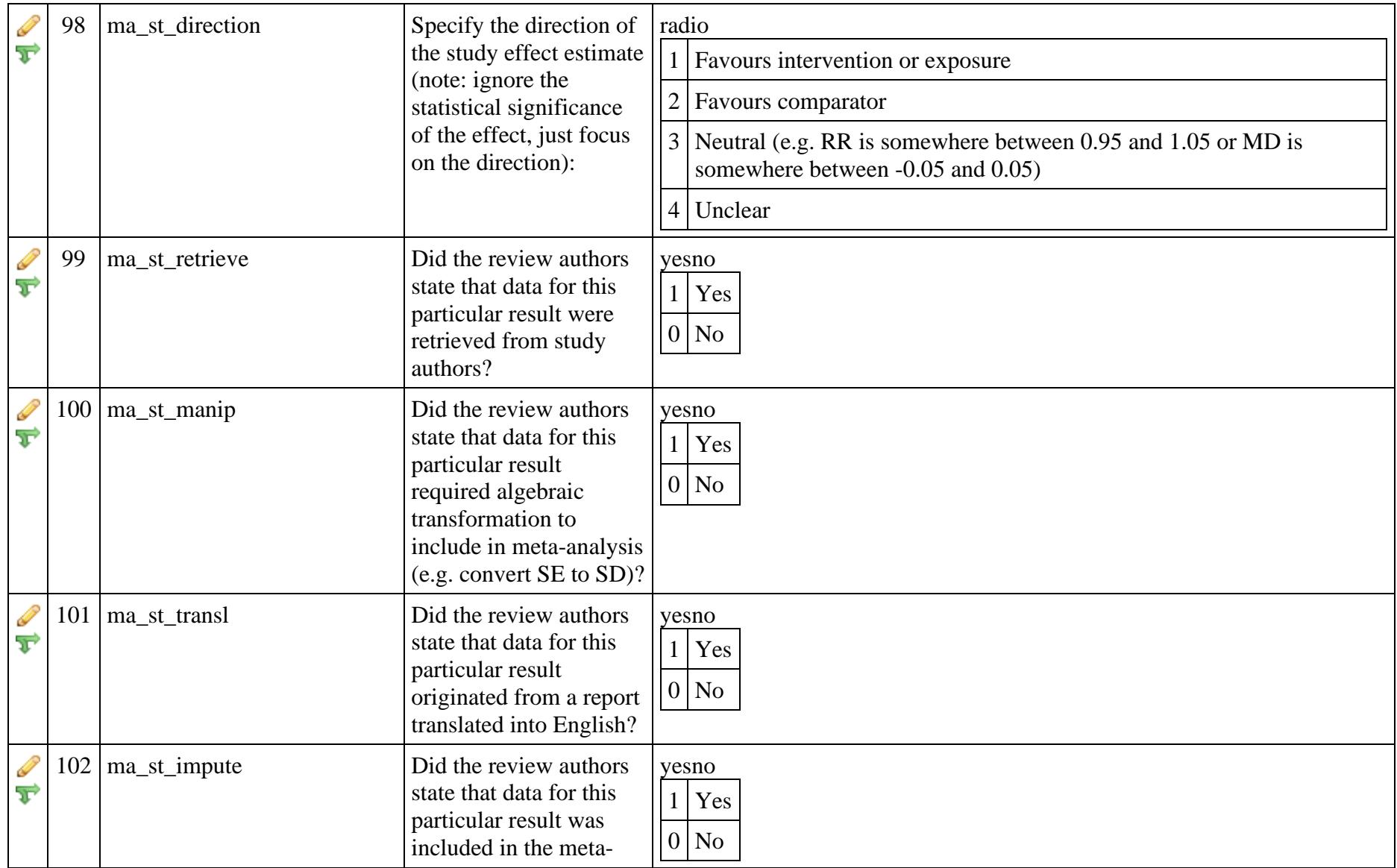

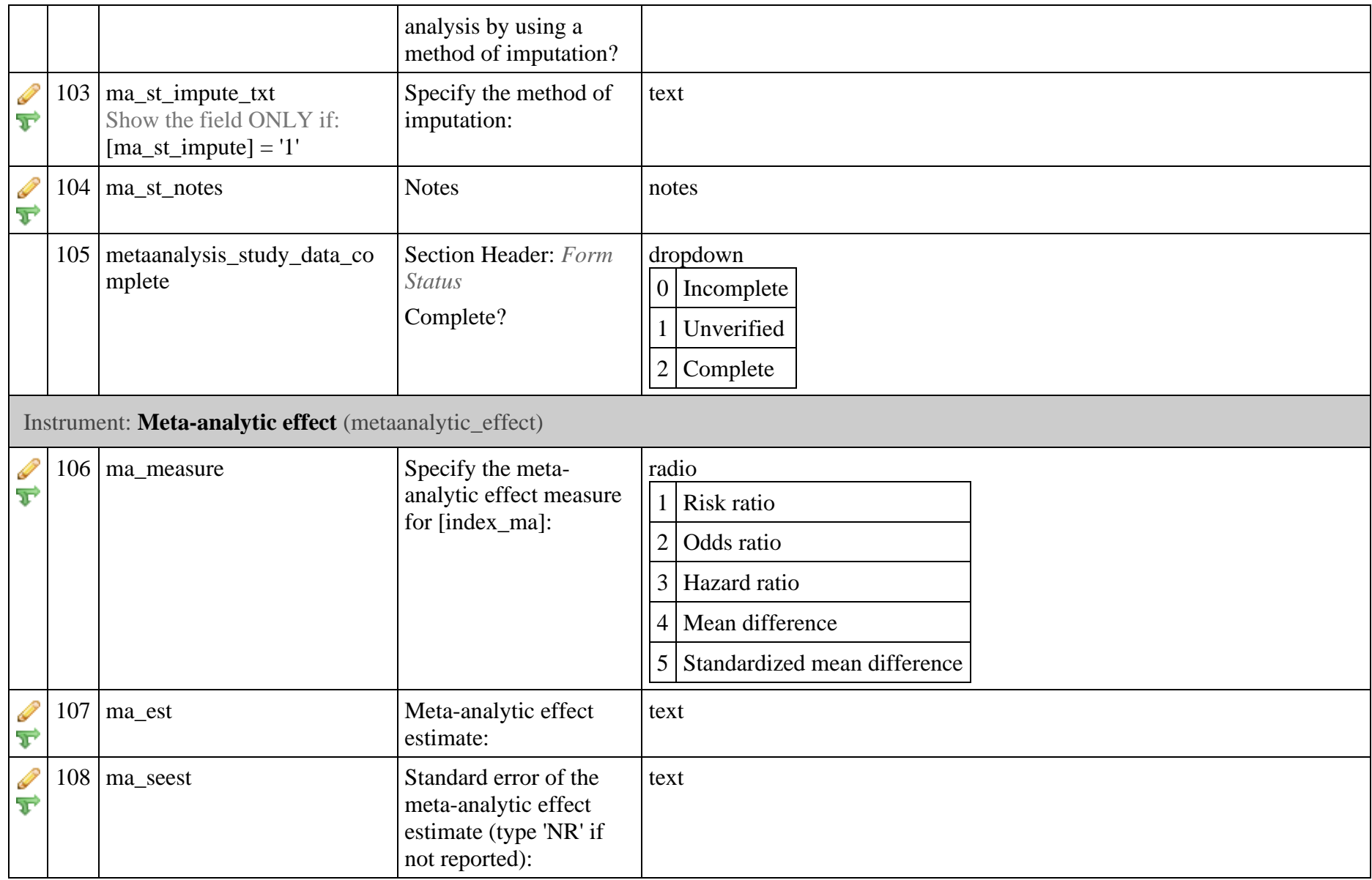

![](_page_27_Picture_142.jpeg)

![](_page_28_Picture_160.jpeg)

![](_page_29_Picture_157.jpeg)

![](_page_30_Picture_217.jpeg)

![](_page_31_Picture_167.jpeg)

![](_page_32_Picture_223.jpeg)

![](_page_33_Picture_208.jpeg)

![](_page_34_Picture_188.jpeg)

![](_page_35_Picture_193.jpeg)

![](_page_36_Picture_174.jpeg)

![](_page_37_Picture_33.jpeg)

![](_page_38_Picture_237.jpeg)

**Supplementary Table S3: Content of decision rules reported in systematic review protocols and systematic reviews** 

\*Classified based on the authors' description (e.g. when two or more healthy dietary patterns were presented, researchers generally considered a healthy pattern one that mostly included protective foods, such as vegetables, fruits, fish, legumes, whole grains, and low-fat dairy products); ITT: Intention to treat; RCTs: Randomised Controlled Trials

![](_page_40_Picture_212.jpeg)

**Supplementary Table S4: Number of systematic reviews that had a discrepancy between the review protocol and review in the eligibility criteria or decision rules to select results (N=14)**

ITT: Intention to treat; RCTs: Randomised Controlled Trials